#### <span id="page-0-0"></span>Introducción a CSS

Jesús Arias Fisteus

#### **Aplicaciones Web (OpenCourseWare, 2023)**

**uc3m** Universidad Carlos III de Madrid<br>Departamento de Ingeniería Telemática

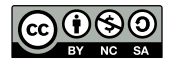

# Parte I

## <span id="page-1-0"></span>Introducción a CSS

- $1$  body {
- color: rgb(200, 200, 200);  $\overline{2}$
- background-color:  $rgb(0, 0, 128);$  $\mathbf{a}$
- font-family: arial, verdana, sans-serif;  $\overline{4}$
- $5 \}$
- <sup>1</sup> <!DOCTYPE html>
- $2$  <html>
- $3 \leq$ head $>$
- <sup>4</sup> <sup>&</sup>lt;meta charset="UTF=8"<sup>&</sup>gt;
- $5 \times$ title $>$ Mi primera página HTML $\lt$ /title $>$
- 6  $\leq$ link rel = "stylesheet" href = "holamundo.css" type="text/css" >
- $7 \times$ /head>
- $8 <$ body $>$

$$
9 \qquad \langle p \rangle_1 \text{Hola Mundo con CSS!} \langle p \rangle
$$

- 10  $\langle$  body>
- $11 < /$ html $>$

Un documento HTML puede incorporar reglas CSS:

- $\blacktriangleright$  En la cabecera:
	- $\triangleright$  Directamente como contenido de un elemento style.
	- $\triangleright$  Como un recurso externo mediante el elemento  $\text{link}$ .
- $\blacktriangleright$  En el cuerpo:

 $\blacktriangleright$  En un elemento concreto mediante su atributo style.

### Ejemplo: CSS dentro del documento HTML

```
1 <!DOCTYPE html>
2 <html>
     <sub>head</sub></sub>
4 <meta charset="UTF-8">
5 <title>Reglas CSS en el documento</title>
6 <style type="text/css">
7 body {
8 color: rgb(200, 200, 200);
9 background-color: rgb(0, 0, 128);
10 font-family: arial, verdana, sans-serif;<br>11 }
11 }
12 \times / \text{style}13 \times/head>
\begin{array}{cc} \n 14 &amp; \text{<body>} \\
 15 &amp; \text{<no} \\
 \end{array}\langle p \rangle16 Un párrafo.
17 </p>
18 		 <p style="color:black; background:white">
19 Un párrafo con otro estilo.
20 </p>
21 \langle \text{body} \rangle22 \times / \text{html}
```
Suele ser recomendable usar hojas CSS externas:

- $\triangleright$  Un único punto de cambio cuando los estilos afectan a múltiples páginas HTML.
- $\blacktriangleright$  Mejor aprovechamiento de las cachés de HTTP.
- $\triangleright$  Una hoja de estilos puede importar otras hojas de estilos (modularidad).

# <span id="page-7-0"></span>Parte II

## Selectores

**Aplicaciones Web** 

- $\blacktriangleright$  Los selectores permiten indicar a qué elementos del documento aplica cada conjunto de propiedades que se especifica en el documento CSS.
- $\triangleright$  Es habitual agrupar contenido contiguo al que se deba aplicar propiedades como un componente único mediante:
	- $\blacktriangleright$  El elemento div (de bloque).
	- $\blacktriangleright$  El elemento span (de línea).

Para aplicar propiedades CSS selectivamente es frecuente usar:

- $\blacktriangleright$  El atributo id:
	- ▶ En un documento HTML no puede haber dos elementos cuyo atributo id tome el mismo valor.
- $\blacktriangleright$  El atributo class:
	- $\triangleright$  Toma como valor una o más palabras separadas por blancos (cada palabra es una de las clases a las que pertenece el elemento).
	- $\blacktriangleright$  En un documento HTML puede haber varios elementos que pertenezcan a la misma clase.

 $1 \le p$ 

- <sup>2</sup> Su pedido ha sido registrado en el sistema
- 3 correctamente. Recibirá una confirmación
- 4 por correo electrónico en breve.
- $5 < /p$
- $6 < p$  class=" aviso" >
- 7 Se cargarán  $\langle$ span id="total">300 euros $\langle$ /span> en
- <sup>8</sup> su cuenta bancaria .
- $9$   $<$  /p  $>$
- $10 < p$  class="aviso importante" >
- <sup>11</sup> Recuerde comprobar que dispone de saldo suficiente
- <sup>12</sup> en la cuenta.
- $13 < /p$
- $1 \le$ div id="resumen" >
- $p>...$  $\overline{a}$
- 3 <p>...</p>
- 4  $<\!\!0\!\!|>...<\!\!|0\!\!|>$
- $5 < /div>$

### **Selectores**

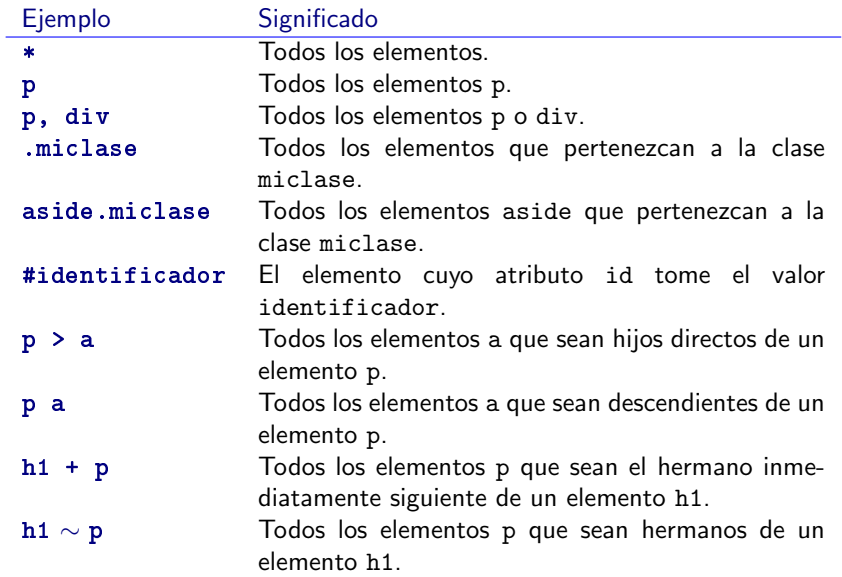

### Ejemplo

```
1 p \{2 color : black; 3 border=style: none; 4 } 5 . aviso \{6 border: 1px solid ; 7 border-color: red;
8 } 9 .importante {
10 border-width: 3px;
11 background: silver ;
12
}
13 #total
{
14 font-weight: bold;
15
}
```

```
_1 #resumen {
2 border: 1px solid ;
3 padding: 5px;
4 text=align: justify ;
5 width: 400px;
6 margin=left: auto;
7 margin=right: auto;
8 }
9
10 \#resumen > h2 \{11 text-align: center;
12 }
```
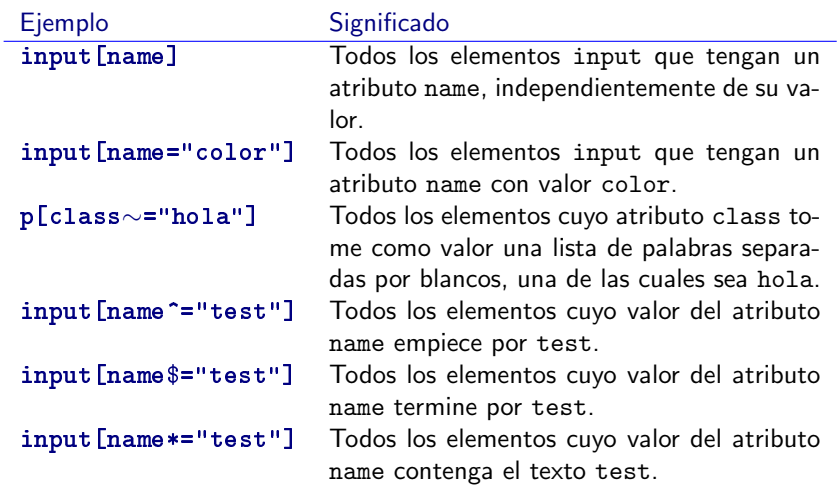

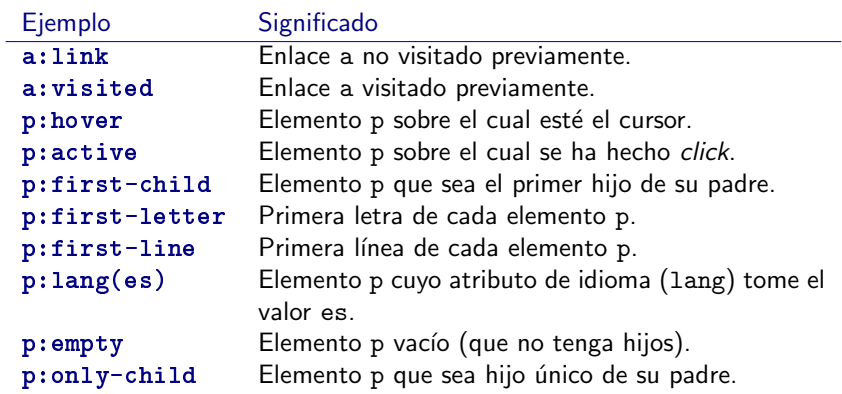

 $1$  p. aviso: hover  $\{$ background: red;  $\overline{2}$  $3 \}$ 

# <span id="page-18-0"></span>Parte III

# Propiedades

- $\blacktriangleright$  Muchas propiedades toman longitudes como valor.
- $\triangleright$  Se pueden especificar como:
	- $\blacktriangleright$  Unidades relativas:  $p$ íxel (p.e. 10px), em (respecto a la altura del tipo actual, p.e. 2em), ex (respecto a la altura de la "x" en el tipo actual, p.e. 3ex).
	- $\triangleright$  Unidades absolutas: puntos (unidad de  $1/72$  de pulgada, p.e. 5pt), picas (unidad de 12 puntos, p.e. 3pc), pulgadas (p.e.  $5in)$ , centímetros (p.e. 2cm) y milímetros (p.e. 6mm).
	- Porcentaje con respecto a otro valor (p.e.  $50\%$ ).

Varias formas de especificar colores:

- Palabras clave predefinidas: aqua, black, blue, purple, transparent, etc.
- ▶ Coordenadas RGB o RGBA
- $\triangleright$  Coordenadas HSL o HSLA.

```
1 body { color: black; background: white }
2 \ h1 \ \{ \text{ color} : \text{maroon} \}_3 h2 \{ color : olive \}4
5 em { color: \#\text{f00} } /* \#\text{rgb} */6 em { color: \#ff0000 } /* \#rrggbb */\frac{7}{7} em { color: rgb (255,0,0) }
8 em { color: rgb(100 %, 0 %, 0 %) }
\alpha10 em { color: rgba (255,0,0,0.5)
```
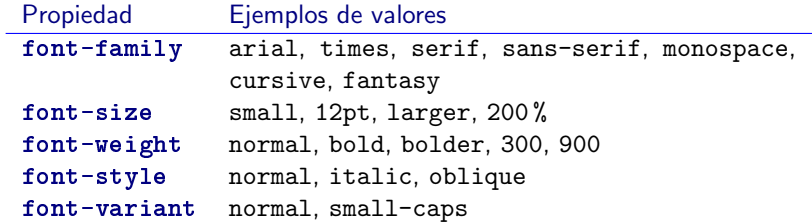

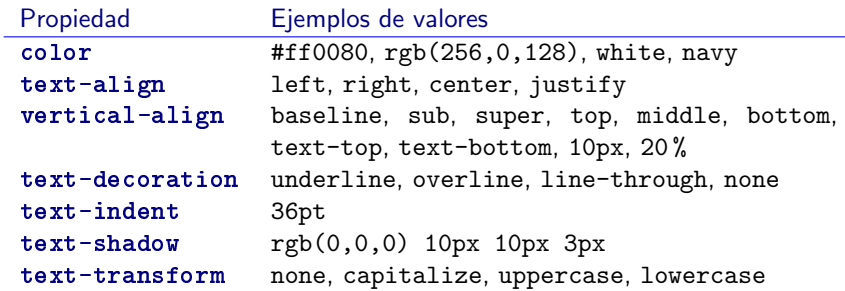

```
1 p \{font-family: times serif;
\overline{2}font-style: italic ;
\overline{3}color: navy;
\overline{4}text—indent: 5em;
\overline{5}6\}
```
### Modelo de márgenes y bordes

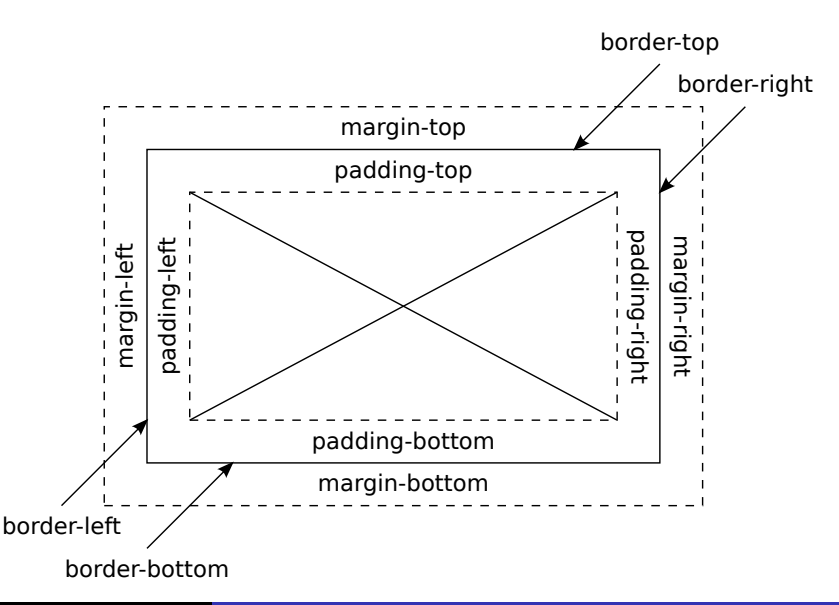

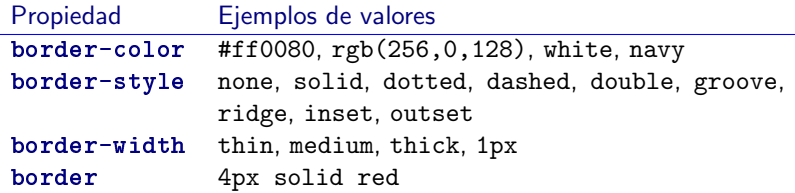

Cada propiedad de las anteriores también puede aplicar a bordes concretos. Por ejemplo: border-top-color, border-left-style, border-bottom-width, border-right, etc.

Controlan la distancia entre el contenido y el borde:

- $\blacktriangleright$  Toman una distancia como valor o el valor especial inherit.
- $\triangleright$  Cinco propiedades: padding, padding-left, padding-right, padding-top, padding-bottom.

Controlan la distancia entre el borde y otros bloques del documento:

- $\blacktriangleright$  Toman una distancia como valor o los valores especiales inherit o auto.
- $\triangleright$  Cinco propiedades: margin, margin-left, margin-right, margin-top, margin-bottom.
- $\blacktriangleright$  La distancia vertical entre dos bloques consecutivos es el máximo entre el margen inferior del primero y el superior del segundo.
- $\blacktriangleright$  Los márgenes horizontales se suman siempre.

## Ejemplo

- $_1$  #resumen {
- 2 float : right ;
- <sup>3</sup> border: 1px dashed black;
- <sup>4</sup> padding=left: 5px;
- 5 padding-right: 5px;
- <sup>6</sup> width: 600px;
- <sup>7</sup> margin: 0px 50px;
- <sup>8</sup> background: silver ;
- <sup>9</sup> text=align: justify ;

```
10 }
_{11} #resumen > h2 {
```

```
12 text-align: center;
```

```
13 }
```
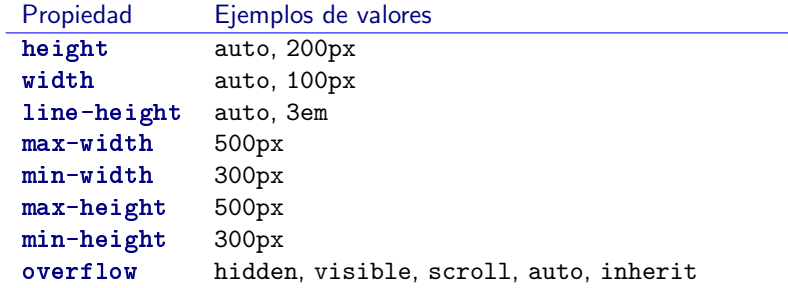

#### $1 p \{$

<sup>6</sup> }

- <sup>2</sup> max=width: 500px;
- 3 max-height: 100px;
- <sup>4</sup> border: 1px solid ;
- <sup>5</sup> overflow : auto;

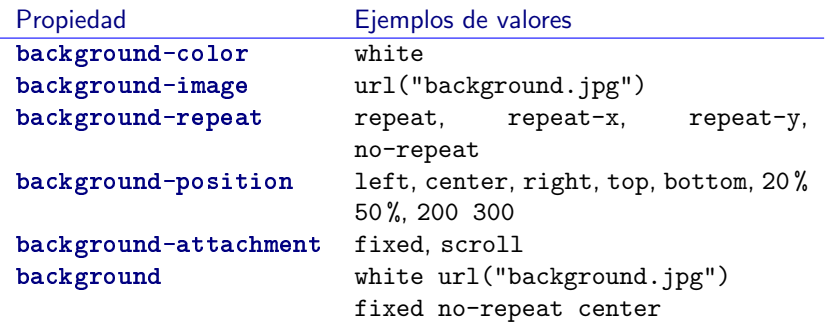

```
1 p \{background-image: url("background.jpg");
\overline{c}background-repeat: repeat;
\overline{3}4}
```
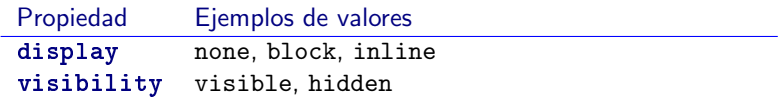

- $\triangleright$  Disposición de contenidos: elementos flotantes, flexbox, disposición en columnas, etc.
- $\blacktriangleright$  Propiedades para el formato de tablas.
- $\blacktriangleright$  Propiedades para el formato de listas.
- $\blacktriangleright$  Bordes redondeados.
- $\blacktriangleright$  Transformaciones 2D (rotación, escalado, traslación).
- $\blacktriangleright$  Animaciones y transiciones.
- $\triangleright$  Selectores condicionales según propiedades del cliente (tama˜no de pantalla, etc.)
- $\blacktriangleright$  Tipografías web (webfonts).

No es trivial en CSS gestionar dónde se muestra cada bloque de contenidos ni adaptar el contenido a pantallas de tamaño más reducido (por ejemplo, móviles).

Existen entornos como **[Bootstrap](https://getbootstrap.com/)** que facilitan considerablemente esta tarea sin necesidad de conocer CSS a fondo.

- <span id="page-37-0"></span>Rob Larsen, Beginning HTML and CSS. Wrox (2013). Capítulos  $7 \times 8$ .
- MDN Web Docs, "CSS: Cascading Style Sheets"
- Sitio web de CSS en el W3C:

http://www.w3.org/Style/CSS/